## KEGG\_ALLOGRAFT\_REJECTION

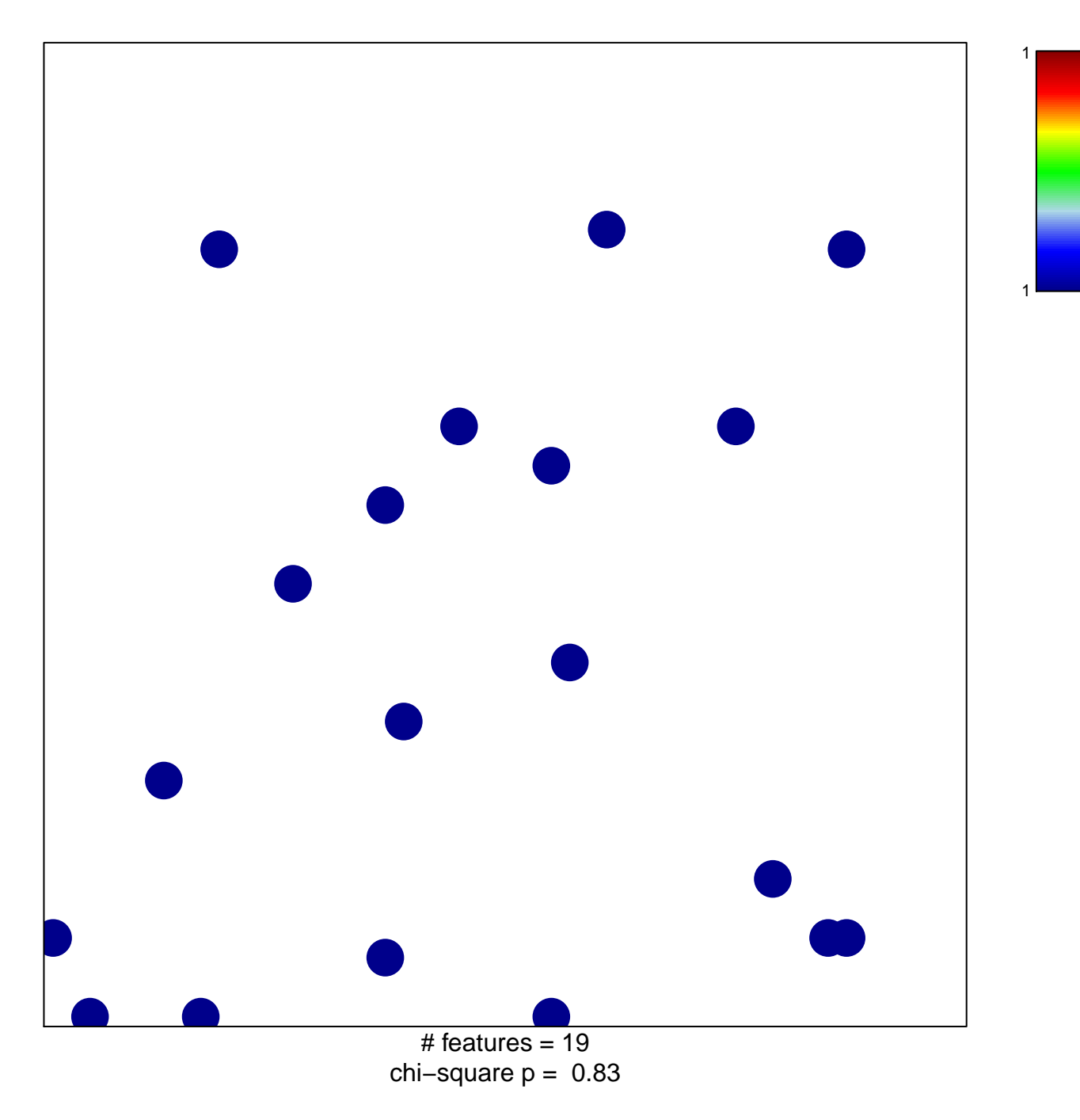

## **KEGG\_ALLOGRAFT\_REJECTION**

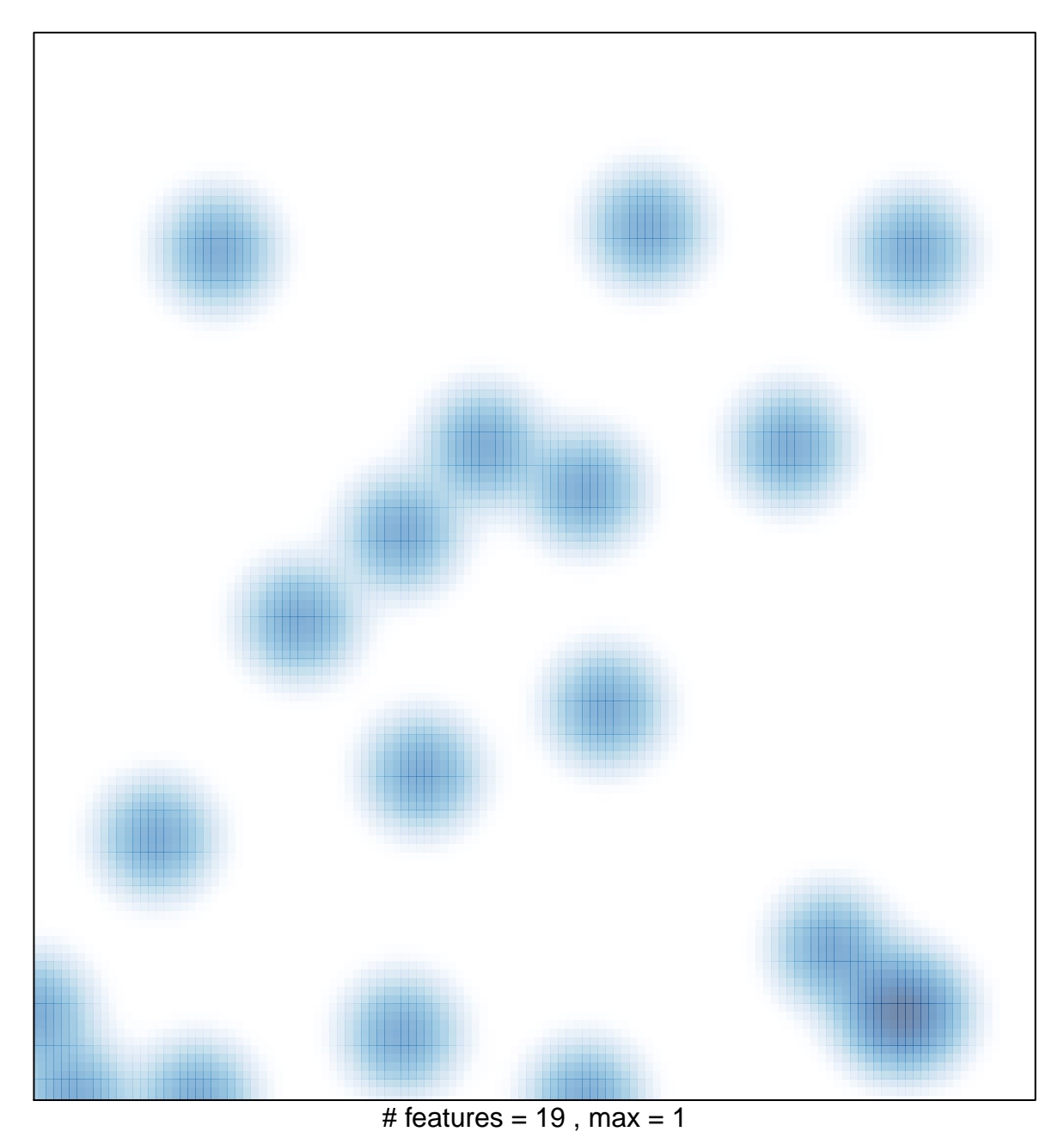